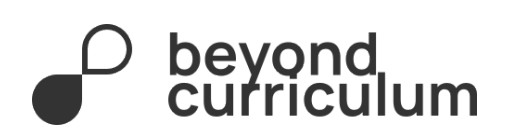

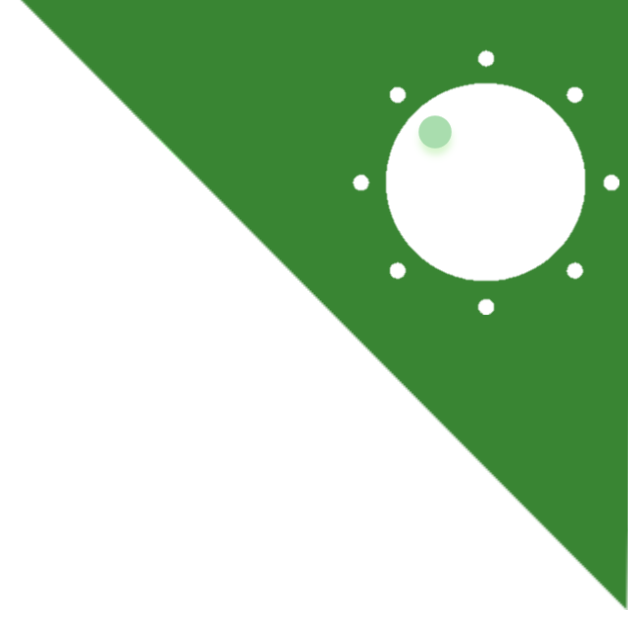

# **Решения задач Beyond Biology Olympiad №3**

# 10-12 классы

25 июня 2023

#### **Задача 1.**

1 раствор: n (CH\_3COOH)=0.05\*2=0.1 mole n (CH\_3COOK)=0.1 mole pK\_a=4.757  $pH=pK_a + log [A^2]/[HA]$ pH= 4.757 + log 0.1/0.1 = 4.757 **[1]** Заряд: 1 раствор: NH\_3^+, SH, NH3+, NH3+, COO-, COO- +1 **[1]** 2 раствор: n (HCOOH) = 0.5\*3= 1.5 mole n (HCOONa) = 0.1\*0.1= 0.01 mole pH = pKa+log [HCOONa]/[HCOOH] pH= 3.75 + log 0.01/1.5 = 1.58 **[1]** Заряд: NH3+, SH, NH3+ , NH3+ , COOH, COOH +3 **[1]** Разница зарядов: 3-1=2 **[1] [5 баллов]**

**Задача 2.**

|           | 17  | 22  | 13  | 15  | 14  | 16  | 21  | 24  | 20  | 12  |
|-----------|-----|-----|-----|-----|-----|-----|-----|-----|-----|-----|
| U         | 14  | 16  | 10  | 11  | 13  | 9   | 17  | 12  | 18  |     |
| $T^2$     | 289 | 484 | 169 | 225 | 196 | 256 | 441 | 576 | 400 | 144 |
| $U^2$     | 196 | 256 | 100 | 121 | 169 | 81  | 289 | 144 | 324 | 49  |
| <b>TU</b> | 238 | 352 | 130 | 165 | 182 | 144 | 357 | 288 | 360 | 84  |

**[2]**

a)

ΣT=174 **[0.25]**

ΣU=127 **[0.25]**

ΣT^2=3180 **[0.25]**

ΣU^2=1729 **[0.25]**

ΣTU=2300

$$
(\Sigma T)^2/n = 30276/10 = 3027.6
$$
 [0.5]

 $(\Sigma T * \Sigma U)/n = (174 * 127)/10=2209.8$  [0.5]

$$
b = \frac{\Sigma T U - ((\Sigma T^* \Sigma U)/n)}{\Sigma T^2 - ((\Sigma T)^2/n)} = (2300 - 2209.8)/(3180 - 3027.6) = 0.59 [1]
$$

Регрессия потомства по среднему родителю является оценкой наследуемости,  $h^2 = 0.59$ 

b)

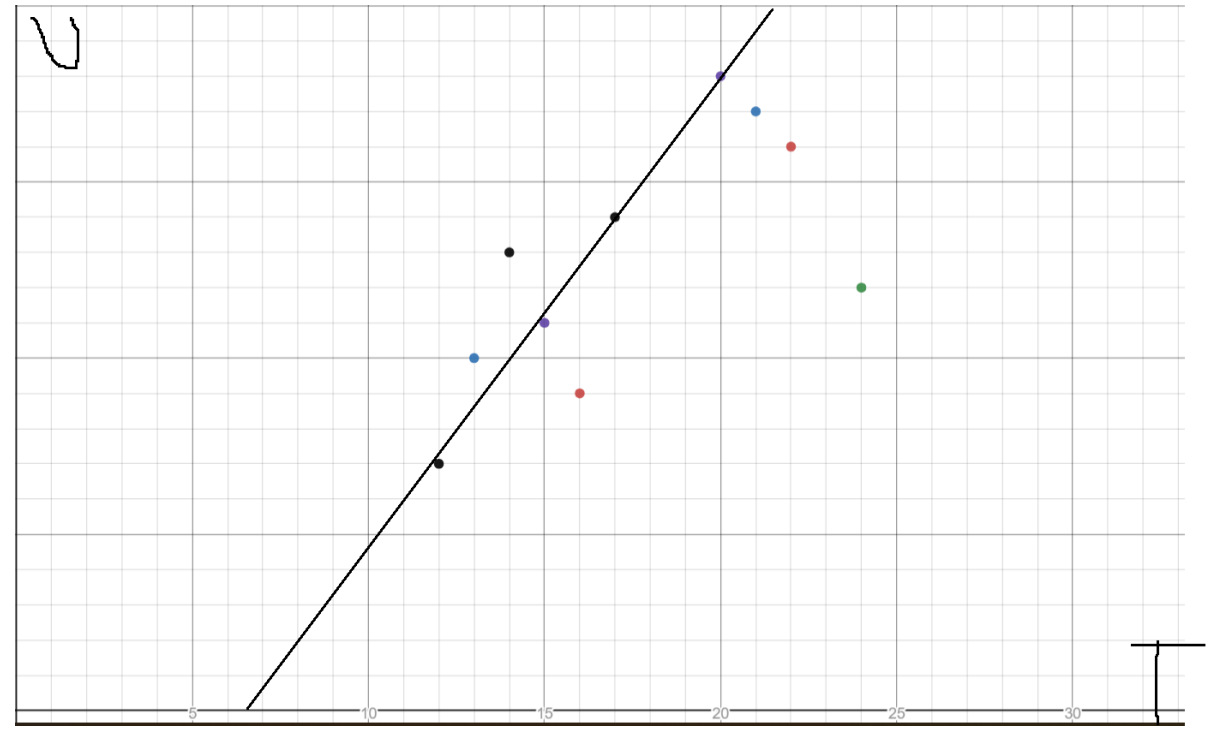

$$
[3]
$$

с)

$$
r = \frac{\Sigma T U - ((\Sigma T^* \Sigma U)/n)}{\sqrt{\Sigma T^2 - ((\Sigma T)^2/n)^* (\Sigma U^2 - ((\Sigma U)^2/n))}} = 90, 2/\sqrt{152.4 * 116.1} = 0.68 [1]
$$

h^2=r\*(s\_y/s\_x) **[0.5]**

 $0,59=0.68$  \* (s\_u/s\_t)

$$
r = \frac{\Sigma T U - ((\Sigma T^* \Sigma U)/n)}{\sqrt{\Sigma T^2 - ((\Sigma T)^2/n)^* (\Sigma U^2 - ((\Sigma U)^2/n))}} = 90, 2/\sqrt{152.4 * 116.1} = 0.68
$$
[1]

0.68\* (1.13/1.3)=0.59 **[0.5]**

**[12 баллов]**

$$
\sqrt{2}I - (2I) / \hbar J' (2U - ((2U) / \hbar))
$$
  
h^2 = r\*(s, v/s, x) [0, 5]

 $s_{u} = \sqrt{\frac{\Sigma U^2 - ((\Sigma U)^2/n)}{n-1}} = \sqrt{11.61/9} = 1.13$  **[0.5]** 

 $s_{\scriptscriptstyle T}^{} = \sqrt{\frac{\Sigma T^2 - ((\Sigma T)^2/n)}{n-1}} = \sqrt{15.24/9} = 1.3$  **[0.5]** 

U и Т имеют очень высокую корреляцию. **[1]**

# **Задача 3**

# 1.1) F.

Если посмотреть на 1-рисунок ( а), то можем увидеть только один ( dFOXО ) ген, который тесно связан с остальными DAF-16/FOXO генами. Получается не несколько гомологичный генов, а всего лишь один.

# 1.2) Т.

Также, если посмотреть на 1-рисунок (а), то видим то, что dFOXO по филогенетическому древу тесно связан с семейством генов hFOXO и daf-16. (голубым выделено)

# 1.3) F.

Если посмотрим на 1-рисунок ( б), то можем увидеть, что на приведенной последовательности полипептида выделены красным 3 аминокислоты: Т44; S190; S259. Как мы знаем при регуляции работы белка фосфорилироваться могут только три аминокислоты: серин (S); тирозин (Y); треонин (T) . Получается красными отмечены, те которые будут фосфорилироваться для регуляции.

# 1.4) F.

На 1-рисунке ( д), приведен сам ген dFOXO, синими указаны экзоны и их 11. Однако область гена точно больше 30 кб ( по рисунку можно понять ).

# 2.1) F.

На графике ( i ) можем увидеть, что dFOXO-/-, которые подвергались окислительному стрессу намного быстрее умирали чем гетерозиготы или не мутантные организмы

# 2.2) F.

ЕР как в тексте было сказано приводит к эндогенному экспрессии dFOXO. И на графике ( i ) показано то, что дрозофилы с EP намного резистентнее чем остальные. Этому причина то, что легко активируемые энхансеры могут активироваться и в отсутствии Gal-4. Утверждение неправильное, так как не сайленсеры активируются, а энхансеры.

# 2.3) T.

На рисунках сравниваются две дрозофилы: один контроль и мутант с нок-аут мутацией в гене dFOXO. Как мы видим мутация в гене dFOXO не приводит ни к каким изменениям органа у дрозофил.

# 3.1) Т.

На графике ( f ) видим что [c] ( dFOXO-/- chico-/-) имеет массу больше чем у [e] (chico мутант).

#### 3.2) F.

Проанализировав все графики можно понять, что подавляются меньше всего редукционные фенотипические изменения в площади крыльев. Если говорить про размер клеток в глазу, то наоборот мутанты chico -/- dFOXO -/- имеют клетки меньше по размеру чем мутанты : chico -/-. Поэтому, dFOXO -/- вместо того, чтобы подавлять, наоборот ухудшает и усиливает уменьшение размера клеток в глазу.

#### 3.3) F.

Хоть и по массе мутанты dFOXO-null тяжелее чем контрольные мухи, график ( f ). Мы видим по графику ( j ), что контрольные дрозофилы имеют намного больше клеток в крыльях чем dFOXO-null мутанты. Так что утверждение не правильное.

#### 3.4) Т.

Как мы видим на графике ( h ), дрозофилы: chico -/- dFOXO -/- имеют намного больше клеток в глазу чем дрозофилы : chico -/-.

# 3.5) F.

Судя по тому, что количество клеток в глазу и в крыльях увеличивается при одновременном мутации в dFOXO и chico, мы можем прийти к выводу, что наоборот потеря dFOXO на фоне chico -/- ускоряет скорость пролиферации клеток.

# **[По 0,5 балла за каждый правильный ответ]**

# **[6 баллов]**

#### **Задача 4.**

a) 120мВ=0.12В=Q/C  $C = \varepsilon \cdot S A / d =$  $(8.854 \cdot 10^{-12} \frac{c^2}{\mu} \times \frac{m^2}{(4\pi (1 \cdot 10^{-6} \frac{m^2}{M^2})/(55 \cdot 10^{-10} \text{m})}) =$ 2.023 ·  $10^{-14} C^2/\text{A}$ ж **[1]** Q=2.428 x10^15 С= 15172 протонов **[1]**

б) Объем везикулы =  $4/3$   $\pi (1\,\cdot\,10^{-6}$ м $^3 = 4.\,189\,\,\cdot\,\,10^{18}$  м $^3 = 4.\,189\,\,\cdot\,\,10^{-15}$  л количество молей: 15172/(6.022 x 10^23)=2.519 x 10^-20моль **[1]**

изменение в концентрации протонов после транспорта ионов =

$$
2.519 \cdot 10^{-20} / 4.189 \cdot 10^{-15} \text{ J} = 5.154 \cdot 10^{-6} \text{ M} \text{ [1]}
$$

 $pH = -log(10^{-6} + 5.154 \cdot 10^{-6}) = 5.21$  [1]

#### **[5 баллов]**

#### **Задача 5.**

Для решения этих задач мы можем использовать свойства нормального распределения и z-оценки. Мы можем преобразовать любую оценку в z-оценку, используя формулу:

z = (x - μ) / σ **[1]**

где x — оценка, μ — среднее значение, а σ — стандартное отклонение.

Какой процент учащихся набрал от 60 до 80 баллов?

Чтобы ответить на этот вопрос, нам нужно найти долю учащихся, набравших от 60 до 80 баллов, а затем преобразовать ее в процент. Во-первых, нам нужно преобразовать баллы в z-баллы:

z1 = (60 - 100,83) / 18,17 = -2,25 **[0.5]**

z2 = (80 - 100,83) / 18,17 = -1,14 **[0.5]**

Затем мы можем использовать z-таблицу или калькулятор, чтобы найти площадь под кривой нормального распределения между z1 и z2:

P  $(-2.25 < Z < -1.14) = 0.1454$ 

Это означает, что примерно 14,54% студентов набрали от 60 до 80 баллов. **[0.5]**

Какой процент учащихся набрал более 85 баллов?

Чтобы ответить на этот вопрос, нам нужно найти долю учащихся, набравших более 85 баллов, а затем перевести ее в процентное соотношение. Опять же, нам нужно преобразовать оценку в z-оценку:

г = (85 - 100,83) / 18,17 = -0,87 **[0.5]**

Используя z-таблицу или калькулятор, мы можем найти площадь под кривой нормального распределения справа от z:

P(Z > -0,87) = 0,8078 **[0.5]**

Это означает, что примерно 80,78% учащихся набрали более 85 баллов. **[0.5]**

Если для участия в IBO выбраны 12 лучших студентов, какой минимальный балл требуется для попадания в национальную сборную?

Нам не известны точные баллы 12 лучших студентов, но мы можем использовать свойства нормального распределения для оценки минимального балла, необходимого для попадания в 12 лучших. Предполагая, что баллы распределены нормально, мы можем использовать следующую формулу для нахождения z-показателя, соответствующего верхнему 12-му процентилю:

z = invNorm(0,88) ≈ 1,18 **[0.5]**

Здесь invNorm — это обратная функция нормального распределения, которая дает z-показатель, соответствующий данному процентилю. Мы используем 0,88 в качестве аргумента, потому что хотим найти показатель, соответствующий верхнему 12-му процентилю, который эквивалентен 88-му процентилю. Затем мы можем найти x, минимальный требуемый балл:

 $1,18 = (x - 100,83) / 18,17$ 

#### х ≈ 121,47 **[0.5]**

Таким образом, минимальный балл, необходимый для попадания в сборную, составляет примерно 121,47 из 196,75.

Если 110 баллов считается «хорошим» результатом, то какой процент учащихся прошел «хорошо» олимпиаду?

Чтобы ответить на этот вопрос, нам нужно найти долю учащихся, набравших более 110 баллов, а затем перевести ее в процентное соотношение. Во-первых, нам нужно преобразовать оценку в z-оценку:

г = (110 - 100,83) / 18,17 = 0,50 **[0.5]**

Используя z-таблицу или калькулятор, мы можем найти площадь под кривой нормального распределения справа от z:

P(Z > 0,50) = 0,3085 **[0.5]**

Это означает, что примерно 30,85 % учащихся сдали олимпиаду «хорошо» (т. е. набрали выше 110 баллов).

# **[6 баллов]**

#### Задача 6.

а) Нам дана концентрация продукта жизнедеятельности в крови в два разных момента времени: C b(0) = 100 единиц и C b(30) = 40 единиц. Используя уравнение  $C$  b(t) =  $C$  0  $*$  e  $\land$ (-kt), мы можем составить следующие уравнения:

$$
C_b(0) = C_0 \cdot e^{-k \cdot 0} = C_0 = 100 \text{ e}
$$
\n[0.5]

$$
C_{b}(30) = C_0 \cdot e^{-k \cdot 30} = 40 \text{ e}_{A} \cdot 6.5
$$

Разделив второе уравнение на первое уравнение, мы получим:

$$
C_{b}(30)/C_{b}(0) = e^{-k \cdot 30}/e^{-k \cdot 0}
$$
  
40/100 =  $e^{-k \cdot 30}/1$   
0.4 =  $e^{-k \cdot 30}$  [1]

Взяв натуральный логарифм обеих сторон, мы имеем:

$$
ln(0,4) = -k * 30
$$

$$
k = -\ln(0.4) / 30
$$

Вычисляя значение k, мы находим:

 $K \approx 0,0489$  [1]

Таким образом, значение к для этого отходящего продукта составляет приблизительно 0.0489 единиц в минуту.

б) Теперь, когда мы определили значение k, мы можем использовать его для расчета времени, необходимого для снижения концентрации продукта жизнедеятельности в крови до 10 единиц. Используя уравнение С b(t) = С 0 \* е ^(-kt), мы можем задать следующее уравнение:

 $10 = 100 * e^{(-0.0489)}$  [1]

Разделив обе части на 100, мы получим:

$$
0,1 = e^{\Lambda}(-0,0489\tau)
$$

Взяв натуральный логарифм обеих сторон, мы имеем:

 $ln(0.1) = -0.0489t$ 

t = ln(0.1) / -0.0489 **[1]**

Вычисляя значение t, мы находим:

t ≈ 45,72 минуты **[1]**

#### **[6 баллов]**

|                        |          | $\boldsymbol{\mathbf{A}}$ | ${\bf G}$ | $\mathbf T$      | $\mathbf C$   | $\mathbf C$ |
|------------------------|----------|---------------------------|-----------|------------------|---------------|-------------|
|                        | $\bf{0}$ | $-2$                      | $-4$      | $-6$             | $-8$          | $-10$       |
| $\mathbf A$            | $-2$     | $\mathbf{1}$              | $-1$      | $-3$             | $-5$          | $-7$        |
| $\mathbf C$            | $-4$     | $-1$                      | $\bf{0}$  | $-2$             | $-2$          | -4          |
| $\mathbf T$            | $-6$     | $\frac{4}{3}$             | $-2$      | $\mathbf{1}$     | $-1$          | $-3$        |
| $\mathbf G$            | $-8$     | $\frac{4}{5}$             | $-2$      | $-1$             | $\bf{0}$      | $-2$        |
| $\boldsymbol{\Lambda}$ | $-10$    | $-7$                      | $-4$      | $\mathbf{r}_{3}$ | $\frac{4}{2}$ | $-1$        |

**Задача 7.**

#### **[4 балла по принципу всё или ничего]**

#### **Задача 8.**

А) Формула тонкой линзы:

1\d + 1\f = 1\F =  $D$ 

f - расстояние от линзы до изображения

d - расстояние от предмета до линзы

F - фокусное расстояние линзы

Так как у племянника миопия (близорукость) берем (f) с (-) отрицательным знаком. [0.5]

1) Очки для чтения: (используем расстояние ближней точки аккомодации; изображение мнимое)

 $d = 0.18m - 0.02m = 0.16m$ 

 $f = -(0.14 m - 0.02m) = -0.12m$  [1]

 $1\sqrt{0.16} + (-1\sqrt{0.12}) = -2.083$  дптр [1]

Оптическая сила очков для чтения = -2.083 дптр

Примечание. Учет расстояния между глазом и линзой является существенным. Без него получилось бы другое значение.

2) Очки для дали: (используем расстояния дальней точкой аккомодации)

 $d = \infty$  = берем как (0)

 $f = -(0.2 m - 0.02m) = -0.18m$  [1]

 $110 + (-110.18) = -5.556$  дптр [1]

Оптическая сила очков для дали = -5.556 дптр

В) рассеивающие линзы [1]

 $C) 1-C$ 

- $2-E$  $3 - B$
- 
- $4-A$  $5-D$

[по 0,5 балла за каждый верный ответ]

[8 баллов]

#### **Задача 9.**

1) Кислотный гидролиз расщепляет пептид до аминокислот. **[0.5]**

С помощью расщепления карбоксипептидазы можем узнать С конец пептида - Asp. **[0.5]**

С помощью расщепления DNFB можем узнать N конец пептида - Ala. **[0.5]**

С помощью расщепления бромистого циана ( расщепляет С-конец с Met пептида **[0.25]** ) и в дальнейшем расщеплением DNFB и карбоксипептидазой можем узнать то, что:

Ala - ( Gly, Glu, Val ) - Met - Val - ( Gly 2, Val ) - Asp **[0.5]**

Термолизин расщепляет пептид с N-конца гидрофобных аминокислот **[0.25]**. По приведенным данным можем сделать такой вывод: Ala - ( Glu, Gly ) - Val - Met - Val - Gly - Gly -Val- Asp **[0.5]** 2) Расписываем все рК аминокислот, по возрастающему порядку:

В скобке заряд пептида в промежутке рК :

 $(+1)$ —2.1—(0)—3.9—(-1)—4.3—(-2)—9.7—(-3)

рI = 2.1 + 3.9 / 2 = 3 **[1]**

При рН= 2.5, заряд пептида (0), поэтому лекарство будет всасываться в желудке.

Ответ: pI = 3; Да, будет всасываться. **[1]**

3) По графику находим :

1/ Vo = 2 х 10^-3 мМ ===> Vmax = 500mM **[0.5]**

1/ S = 0.17 mM ===> Km= 5.88 mM **[0.5]**

Без ингибитора:

Vo = 3.6mM x 500mM / 3.6mM + 5.88mM = 1800mM / 9.48mM = 189.87 mM **[1]**

С ингибитором:

а= 1 + ( 1.44 х 10^-6 мM ) / ( 2.4 x 10^ -6 mM ) = 1 + 0.6 = 1.6 **[0.5]**

Vo =  $(3.6$  mM x 500 mM  $)/(5.88$  x 1.6  $)+3.6$  = 1800 / 13.008 = 138.376mM [0.5]

 $(138.376 \text{mM} / 189.87) \times 100\% = 72.88\%$  [0.5]

 $100\% - 72.88\% = 27.12\%$  [0.5]

Получается при добавлении ингибитора скорость реакции уменьшается на 27.12%

4) В тексте описаны симптомы болезни шейного отдела позвоночника (остеохондроз шеи). [1]

[10 баллов]

#### Задача 10.

A) AA, Aa = 821

 $aa = 83$ 

Находим частоту аллеля (а):

 $821 + 83 = 904$ 

 $83/904 = 0.0918$ 

 $\sqrt{0.0918} = 0.303$ 

 $a = 0.303$  [1]

Нам нужно найти частоту аллеля отвечающего за синий цвет:

 $1 - 0.303 = 0.697$ 

А = 0.697 (до подверганию отбора)

 $s = 0.95$  (смертность)

Отбор ==> синяя окраска (Аа, АА).

Используем формулу: (отбор по доминантному признаку)

 $p1 = p(1-s)/1 - s + (s·(q^2))$ 

p1 = 0.697(1-0.95) / 1-0.95+ (0.95 x (0.303^2)) = 0.03485 / 0.1372 = 0.254 **[1]**

Частота аллеля (А) после отбора = 0.254

Б) Находим частоты аллелей в другой популяции: АА, Аа = 1408

аа= 28

а=0.1396 = 0.14 **[0.125]**

А=0.86 **[0.125]**

m = 1-0.43= 0.57 **[1]**

t = 7 (поколений)

Используем формулу миграции:

 $Pt = (1 - m)^{t}t \cdot (po - P) + P$  [1]

P= частоты аллеля (А) в популяции, которые живут на острове Пикачу **[0.25]**

ро = частоты аллеля (А) в популяции, которые живут на острове Хендерсона **[0.25]**

Рt = частоты аллеля ( А ) в популяции, которые живут на острове Хендерсона после 7 поколений миграции. **[0.25]**

 $P7 = (((1-0.57)^{1}/7) \cdot (0.254 - 0.86)) + 0.86 = ((2.718 \times 10^{1}/3) \times (-0.606)) + 0.86 =$ 0.85835 **[1]**

Частота аллеля (А) после 7 поколении миграции = 0.85835 **[1]**

У нас спрашивали найти частоту рецессивного аллеля:

1 - 0.858 = 0.142 **[1]**

 $a=0.142$ 

**[8 баллов]**